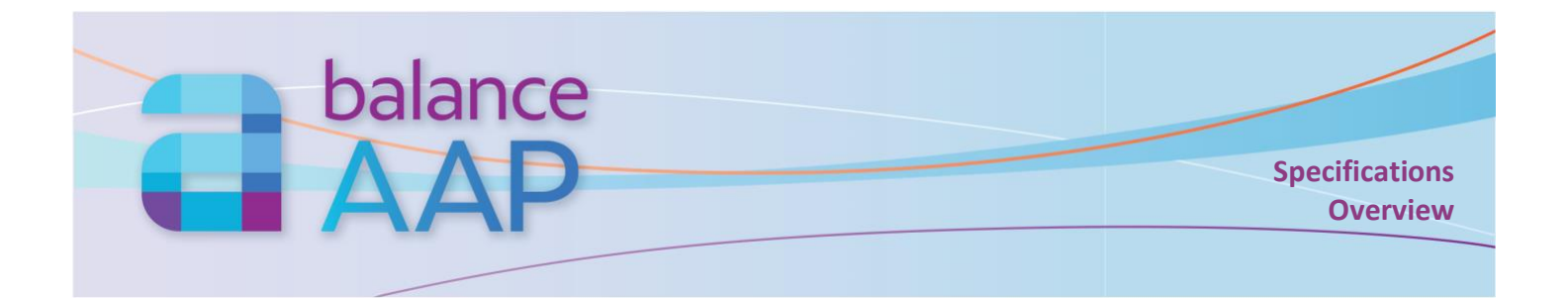

# **What is BalanceAAP?**

BalanceAAP is a Web-based application for the preparation of Affirmative Action plans (AAPs) in accordance with Office of Federal Contract Compliance Programs (OFCCP) technical guidelines.

## **Step-by-step modules allow the user to:**

- Create one plan or set up the structure for a set of multiple plans
- Import and check employee data
- Create an organizational profile
- Prepare the job group analysis
- Use availability-versus-employment analyses to uncover protected-class underutilization, and set placement goals as a remedy
- Monitor progress towards goal attainment, based on goals set in the previous plan year
- Develop utilization metrics for individuals with disabilities (IWDs) and hiring metrics for Veterans
- Bring in data on outreach efforts from REACH for inclusion in narratives
- Generate customized narratives with embedded key data and reports
- Output data and all AAP-required reports\* in popular formats
- Complete EEO-1 and VETS-4212 reporting
- Run adverse impact analyses (and other reports\*) to check for potential discrimination in personnel actions
- Publish plans to colleagues, based on their locations and/or roles in the process
- Carry over key plan elements to the next year
- For multiple locations, develop Dashboard metrics

### **On-line Access**

- Compatible with Chrome, Firefox, Edge, and Internet Explorer
- Collaborate with users from any location, at any time

### **Product Support**

Technical support by telephone, email, and Berkshire's Community Portal for software issues is included as long as subscription is maintained. Please refer to contact information on the reverse.

• Self-Help and documentation Library available within software

#### **Security**

- 256-bit https on-line platform via Transport Layer Security (requires a current browser)
- Data are encrypted at rest and in transit.
- Password requirements include minimum length, complexity, version control, and expiration.
- Publish reports, based on system profiles and user permissions
- 24/7-monitored data center with physical and network security is SSAE-16-certified and meets the PCI Data Security Standard
- System and plan-level logging of user activity available to administrators
- Retain AAPs for the regulatory period, and archive legacy AAPs for export

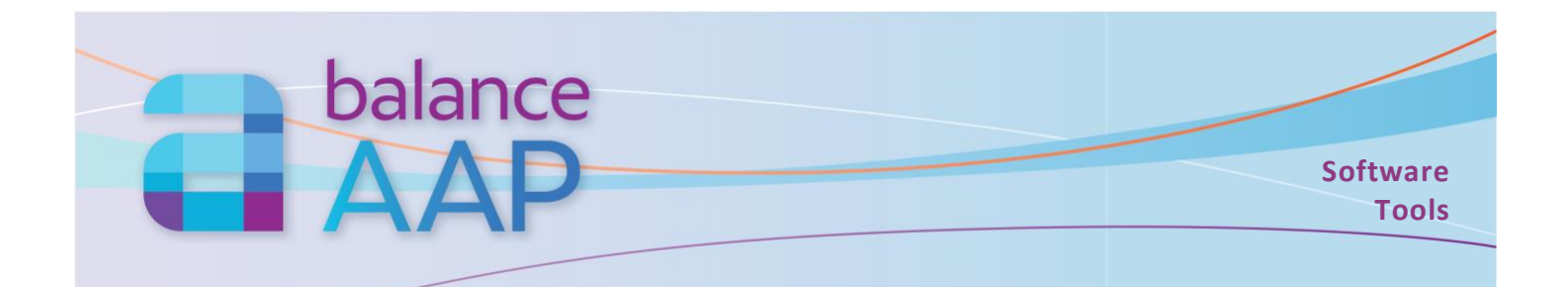

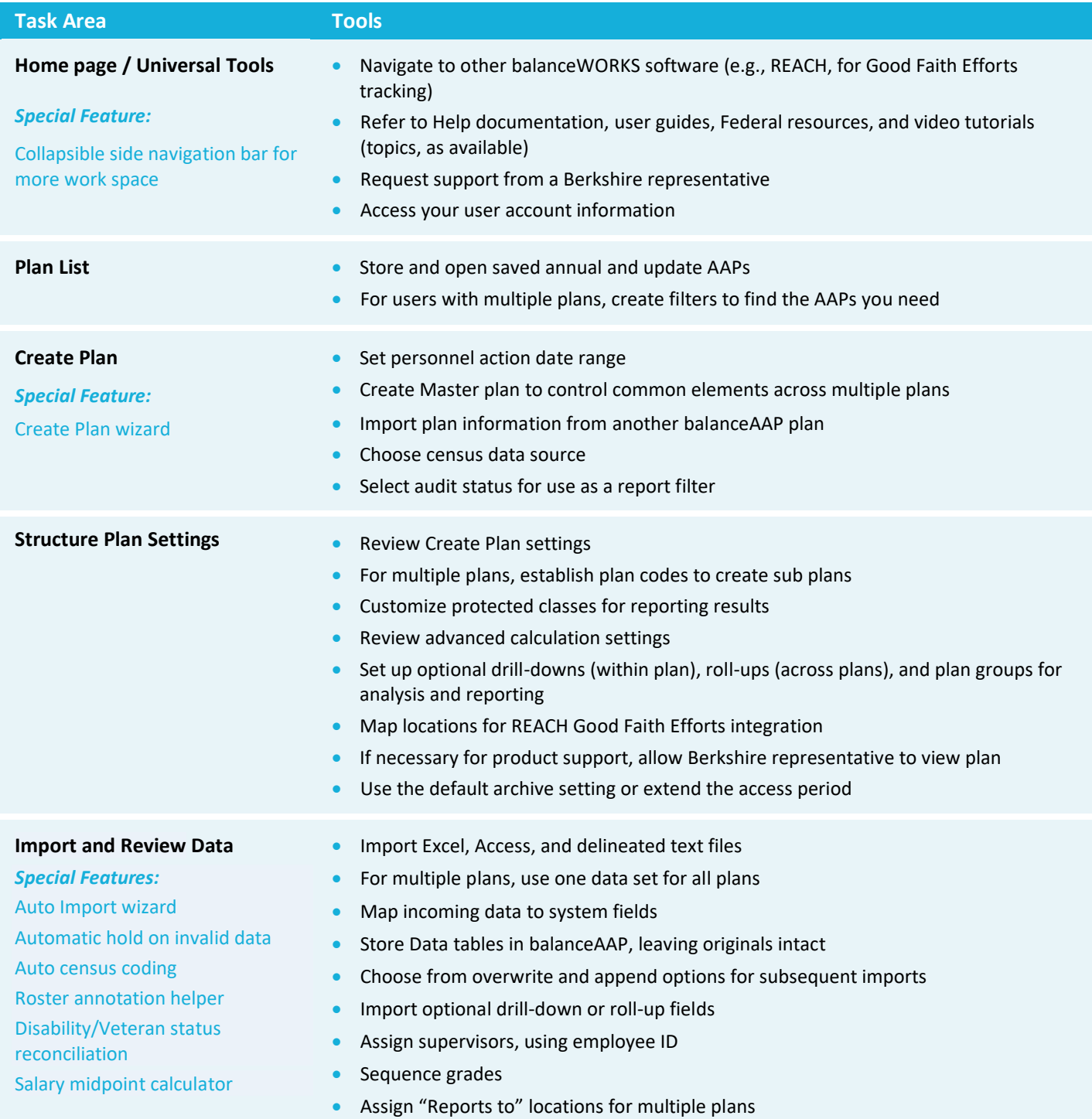

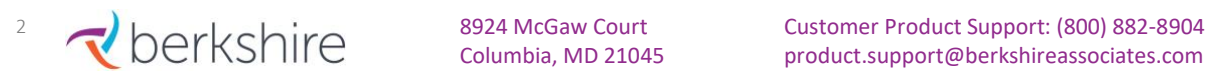

Columbia, MD 21045 product.support@berkshireassociates.com

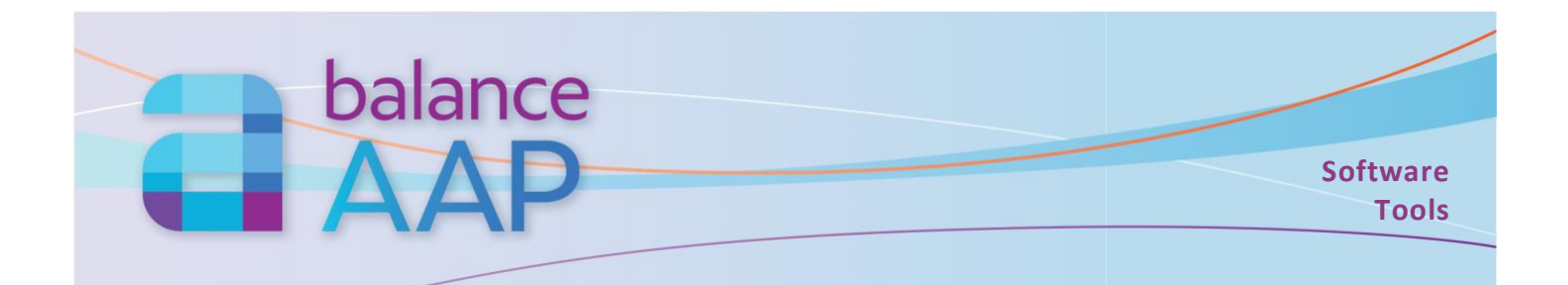

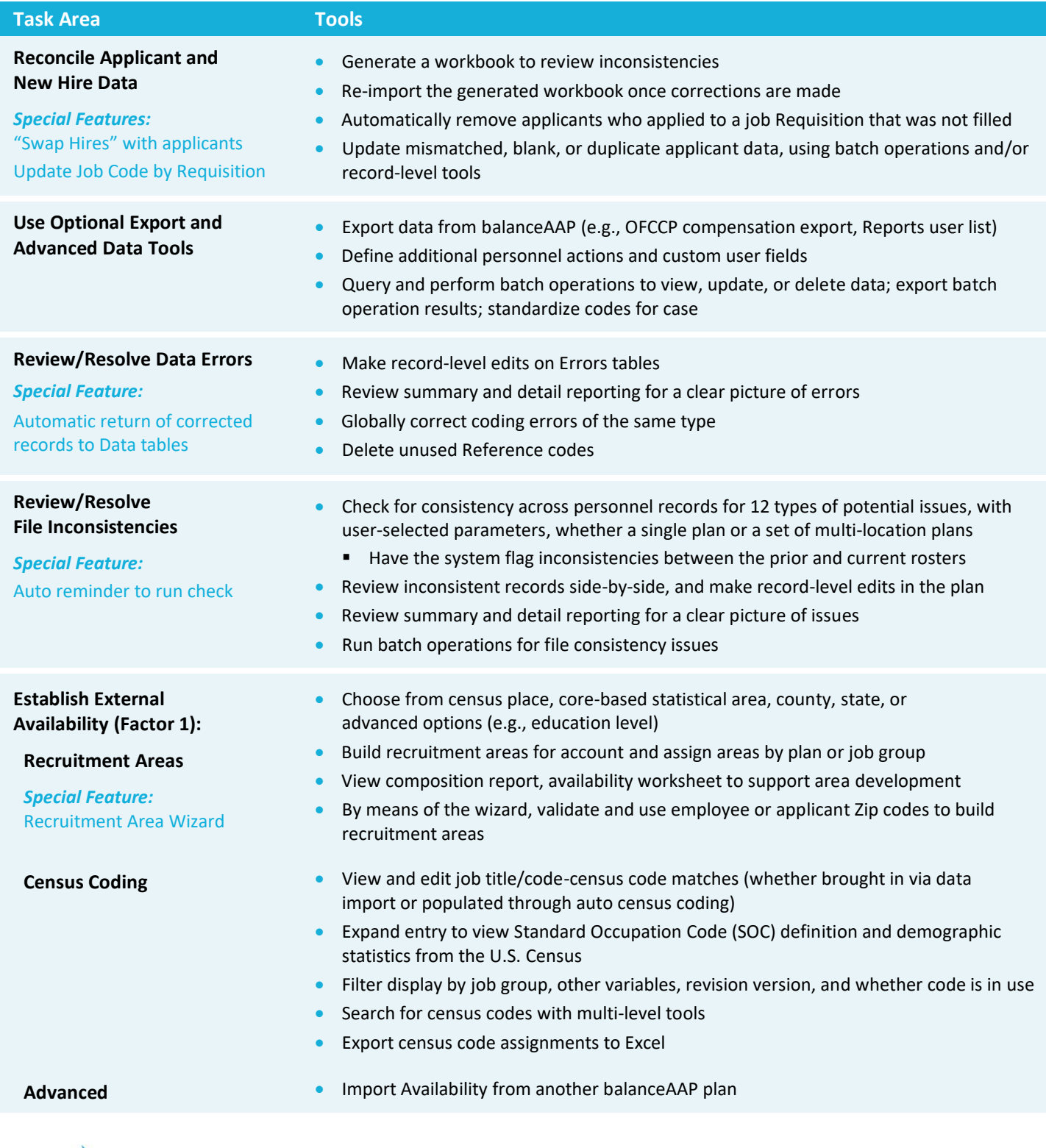

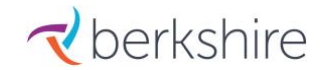

<sup>3</sup> **Derkshire** 8924 McGaw Court Customer Product Support: (800) 882-8904<br> **Customer Product Support** (800) 882-8904<br> **Customer Product Support** (800) 882-8904 Columbia, MD 21045 product.support@berkshireassociates.com

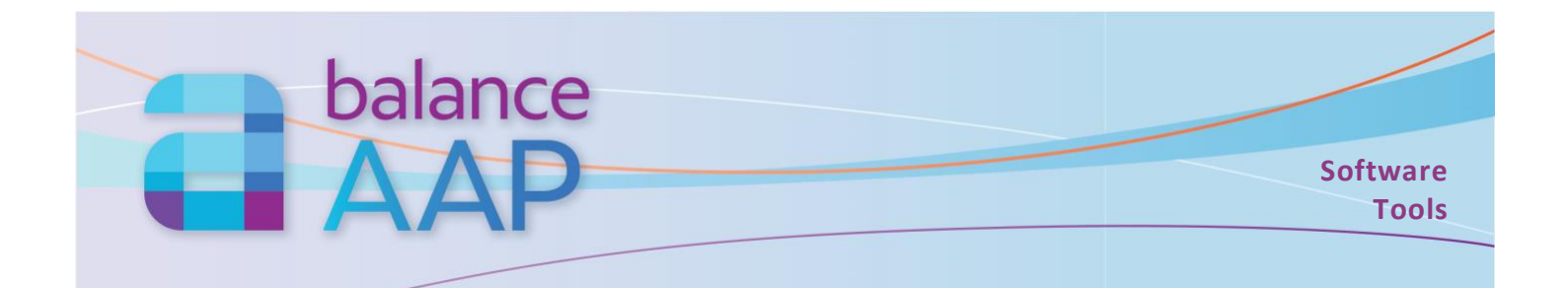

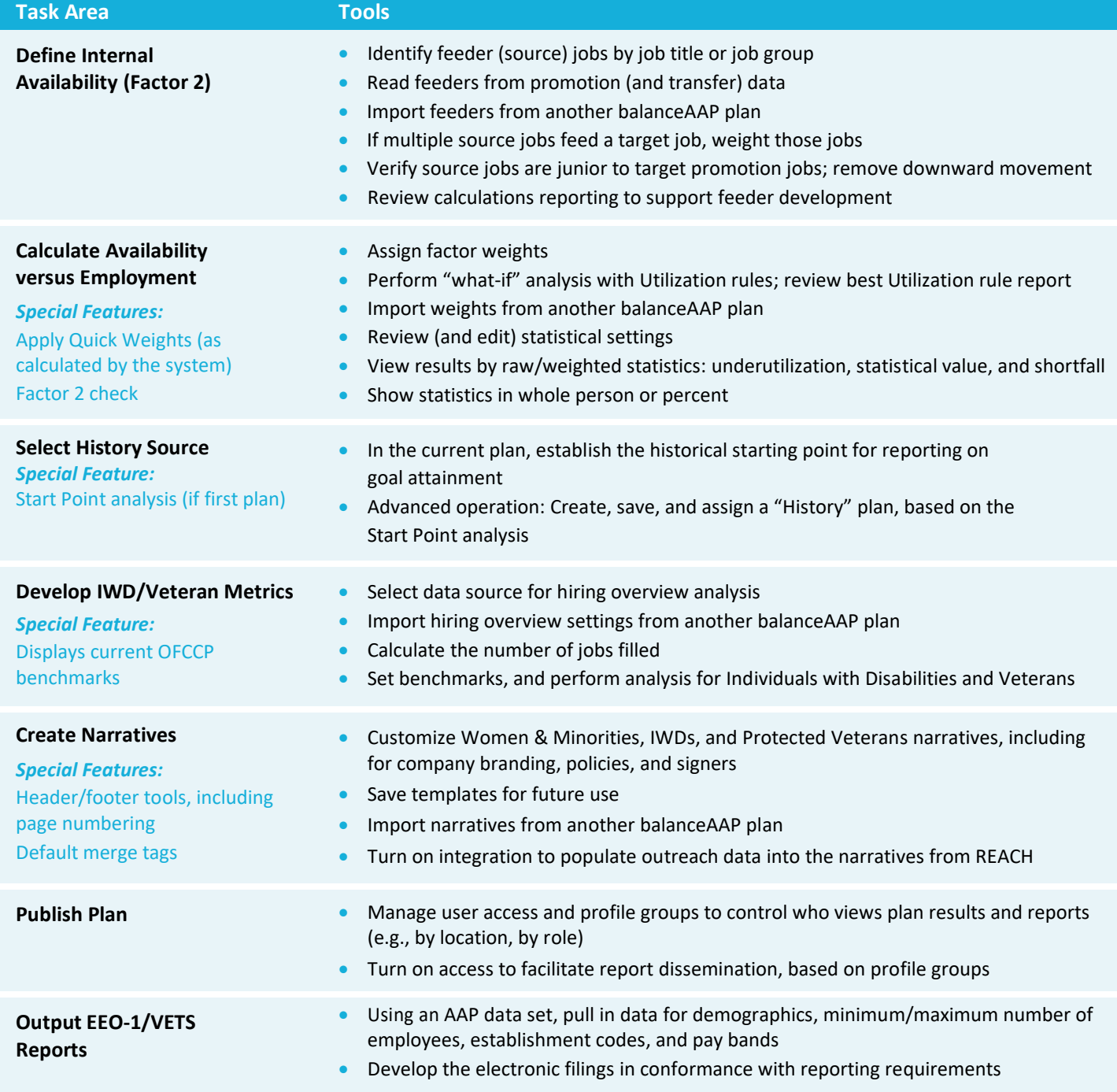

*Please see the Reports & Dashboard specifications overview for more information on report settings, generating reports, and dissemination of AAP results. The companion list of AAP Primary & Supporting Reports outlines the available required, communication, and supplemental reports.*

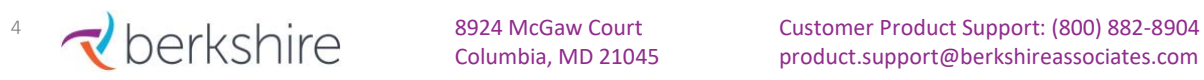